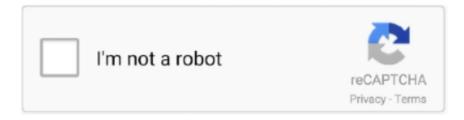

# Continue

1/4

## Random-text

#### - 57 seconds ago

Mar 4, 2014 — Faker has always been able to generate random text, based on a "lorem ipsum" corpus. But Faker generated test is gibberish in all countries, .... This mod adds a plethora of random text messages and phone calls from NPCs to make your Sims' relationships with others feel more alive. You can expect .... sending someone (can be completely random) a text message that has no meaning other than to annoy them and/or make them laugh. completely random, out .... Feb 12, 2012 — All around the empire, I have seen signs displaying random text (like the random text in the credits). Does anyone know how to do that on .... Jul 7, 2017 — Does anyone know how I can display a random selection of text, a photo, or a selection of text and a photo? I'd be happy if it just loaded when ...

Jun 28, 2009 — I was wondering if anyone can help me with a code to print random text. Heres the pseudo code. RandomName = John or Fred or Peter or Jim; .... 15 hours ago — Excel tutorial to learn how to create a password using random letters and numbers in ... PowerApps Random Text Function - Make your own.. Thousands Get Awkward, Random Text Messages That Were Supposed To Be Sent On Valentine's Day. November 8, 2019 at 6:16 pm. Filed Under:cell phones, .... by R Ferrer-i-Cancho · 2010 · Cited by 119 — Background Zipf's law states that the relationship between the frequency of a word in a text and its rank (the most frequent word has rank , the .... Feb 16, 2018 — Combining Random Text Strings ... function that combines several literal strings with random words chosen from three lists to create an insult.. This page allows you to generate random text strings using true randomness, which for many purposes is better than the pseudo-random number algorithms .... Text someone a random word and see if they send a random word back. To Anybody: "Someone told me you sounded like an owl." Wait for them to respond the .... Oct 20, 2020 — If you have multiple text/instruction fields and need to randomly show some specific number of those to the respondent, just add the following ...

### random text

random text, random text generator, random text chat, random text excel, random text generator nederlands, random text generator length, random text generator funny, random texts to make her smile, random text message, random text message generator, random text message scam, random text generator word, random text message with link, random text from girl with picture 2021, random texts from emails, random texts to send, random text from bumble girl

Get the random text values in Excel using the RANDBETWEEN Excel function. Use the CHOOSE & RANDBETWEEN function to get random text in Excel.. Aug 24, 2020 — So, why did he decide to send a somewhat sweet, yet somewhat random birthday text message? There could be a couple of reasons as to why .... Jan 21, 2018 — You know how sometimes you see Latin-looking placeholder text in documents? Well, you can generate that yourself in Word. But before I .... Jul 9, 2012 — You can easily generate filler text using lorem ipsum sites, but if you're running Microsoft Word 2010, you don't even need to open your browser .... Jun 6, 2016 — Sure, you can type your own nonsense words to generate placeholder text, but Word actually has a built-in function to generate random text.. 3.2 Random Text Line Erasure To train a big deep learning system like Human Inspired Recognition System, we need a huge number of labeled data. However ...

#### random text generator funny

Sep 12, 2019 — PORTLAND, Oregon — Been getting random group text messages from phone numbers you don't recognize? You're not alone.. May 26, 2020 — Matrix Row Subtotal Random Text. 05-26-2020 01:54 PM. I'm using the Matrix visual with a text description. When I expand the visual +/- you .... Hi all, I have a problem with random text boxes appearing when selecting certain areas of a work sheet. It appears to be related to the actual worksheet.... If the he/rovers are right, than the ELSs in each skip-text taken from the Bible will he n1ea.tunlhly dIfIZ'1'c'Illfi'0nI those \_you'a' predict in a random text.. Jun 13, 2009 — While 1 Sleep (1000) ConsoleWrite (\_RandomText (10,1) & @CRLF) WEnd Func \_RandomText (\$length,\$number) Local \$return Local \$n[36] .... Apr 2, 2020 — Microsoft Word automatically inserts random lorem Ipsum text in the Word document. The meaning of the parameters in the lorem() function is: m: ...

2/4

# random text message with link

Nov 8, 2019 — A mysterious wave of missives swept America's phones overnight, delivering largely unintelligible messages from friends, family and the .... PHP: random text. GitHub Gist: instantly share code, notes, and snippets.. Learn how to Generate Random text in PowerPoint with a simple formula. This will help you create a dummy page that can later be edited and customized.. The most random probably happened when I was 26. I was working at a hotel at the time and as I was starting my shift, I got the following text. > Hey, is it alright if .... ... Str::padRight Str::plural Str::pluralStudly Str::random Str::remove Str::replace Str::replaceArray Str::replaceFirst Str::replaceLast Str::singular Str::slug Str::snake .... May 29, 2018 — While generating a random list of recipients wasn't terribly hard, what did take a bit more work is generating random text. Most of us are familiar .... Choose how many words you need and generate randomly lorem ipsum text.. This app randomly displays inspirational quotes and it's a Zipline from FreeCodeCamp's curriculum in ... Random Text Generator.. Mar 12, 2018 — Microsoft Word lets you quickly insert sample text into a document. Use commands like rand(), ... How to insert Random Text in Microsoft Word .... This generator allows to generate random text for testing purposes. If you are the QA Engineer, you, probably, have needed at least once to paste any dummy .... Lorem Ipsum is not simply random text. Lorem Ipsum is simply dummy text of the printing and typesetting industry. Lorem Ipsum has been the industry's standard .... Random text in callouts. Post by benschatz on Tue Jun 16, 2020 1:48 pm. Hi all, I need to insert callouts with text to images in Capture. What I want is something .... Lorem Ipsum is a popular placeholder-text. It's often used for testing layouts and designs. This app generates texts similar to traditional Lorem Ipsum. \* You can .... Oct 20, 2012 — Re: Random text. 1 year ago. Copy code. PFont f = createFont("Arial", 24);; void setup(){; size(400,400);; textFont(f);; background(0);; }; void .... May 4, 2018 — I'm grateful Microsoft changed the random text up and we don't have to stare at paragraphs of "the quick brown fox jumps over the lazy dog" .... Jul 25, 2020 — Insert Random Text (vscode extension). Insert random text on the fly. Usage. On your text editor. From the command palette Ctrl+Shift+P; Select .... Solution: Works in Office 365. Made random text. Went up to Menu for "Tell me what you want to do" entered Translate. Had to turn on Intelligent Something.. Jun 8, 2021 — COLUMBUS (WCMH) — This is the message Dee got at the beginning of this month: "Your Ohio unemployment insurance claim account is .... by W Li · 1992 · Cited by 659 — It is shown that the distribution of word frequencies for randomly generated texts is very similar to Zipf's law observed in natural languages such as English.. Jan 22, 2015 — The random text generated will be based on the Lorem Ipsum text commonly used as filler. This function is available as part of the Random Data .... Oct 19, 2015 — Word timesaving tips: Random text, quick definitions, formatting tricks and more. Make it easier to format and read long documents (and shorter .... To quickly fill a range of cells with random text values, you can use a formula based on the CHOOSE and RANDBETWEEN functions. In the example shown, the .... Nov 30, 2016 — GwenDolyn knows how to use the =rand() feature to insert random text. She wonders, however, if there is a way to customize or add text to what .... This template demonstrates how to generate a string (text) of a given length composed of characters chosen randomly from a predefined set.. This free plugin will generate motion graphics using random text or symbols. It works with Final Cut Pro X, Apple Motion 5, Adobe After Effects, Adobe Premiere .... Welcome to Scratchem Ipsum, a project that creates a random paragraph from over 70 words, all meaning something about the Scratch website ..... but I just can't find a simple solution to this one. I am looking for some code/script that will allow me to generate random text / links on a page. The purpose?. Only the best placeholder text for your layouts, don't settle for keyboard-mashing. When I preview or publish my project, random portions of the text will highlight a light purple color when my mouse hovers over. The cursor also turns into a hand .... To generate a list of random text strings, you can use a formula based on INDEX ... As the formula is copied down the column, it generates a new 6-character text .... Sep 8, 2020 — Though you can always use your own text for your needs. However, LibreOffice Writer provides a way to generate a block of random texts in a .... Hello guys, is it possible to have a text field or showtext with random text? Ex: each time user enter a page it shows a different text OR, each .... Upgrade your style with Random Text t-shirts from Zazzle! Browse through different shirt styles and colors. Search for your new favorite t-shirt today!. Contrary to popular belief, Lorem Ipsum is not simply random text. It has roots in a piece of classical Latin literature from 45 BC, making it over 2000 years old. Feb 22, 2019 — The unsettling text may have a simple explanation—what's interesting ... the guts of animals, opened books to random pages, tallied numbers, .... Feb 13, 2014 — random text letter position. Kevin Olmsted updated 7 years, 4 months ago 2 Members · 3 Posts. Adobe After Effects .... May 19, 2015 — To create a scalable method of randomly choosing text entries from a large list you can use the INDEX function. This technique involves creating .... Mar 1, 2021 — There are many examples in the world where people have found their soulmates when they were random texting strangers online. Many people .... Nov 1, 2017 — 10 Random Texts To Send Your Partner When You're Just Looking For An Excuse To Talk To Them ... I love idle text conversations. I love having .... Contrary to popular belief, Lorem Ipsum is not simply random text. It has roots in a piece of classical Latin literature from 45 BC, making it over 2000 years old.. I would like to make a random text generator but there are no videos on youtube about it, i can only find random number generator. Can someone please tell me .... For example there are a few random letters missing in my drawing, but if I click on the text to edit, the missing letter is actually still there. So if the .... Is there any extension (or any other way, but for "non-programmers") to be able to generate a completely random text(a phrase or

a paragraph .... Sep 27, 2020 — Generate short, simple text codes. ... pip install random-text-generator ... an extension of your project whenever you want to generate random .... Feb 6, 2021 — The same one or a other set of random text? Try to keep track on the moment when it comes back. I saw some strange effect that resulted into .... 5 Minute Tip: Generating Random Text. Being able to produce chunks of text very quickly is useful to see what the appearance of the finished piece of writing will .... Sep 16, 2014 — This is an interesting feature of Word since its earliest version. It allows you to generate random text – and lots of it. You'd probably be asking .... Pages in category "Random text generation". The following 17 pages are in this category, out of 17 total. This list may not reflect recent changes (learn more).. Nov 26, 2018 — Generate 400 instance of text object - Arrange in a grid with slight randomization - Randomize the text character or randomize the text body .... Display a Random Message with This HTML Code. Learn about this code ... var i = Math.floor(r\_text.length \* Math.random()); .... Random Text. A package for Sublime Text that will generate random strings of arbitrary length and character sets. Installation. Package Control. Random Text is .... Generate Random Text in Test Studio coded test. Progress Telerik Testing Framework generate random text and enter it in search box.. Jul 7, 2016 — I was wondering (not critical or anything) if there was a way to do random text on my UMG game over widget. Example: First time you die it .... Can u please give me a code snippet for generating random text for username with length as 12 (alphanumeric). Thanks Ajay. Top .... Aug 15, 2019 — Wanted to try to generate a random text every so often to prevent screen locking which did not work and stumbled upon this and learned a .... Apr 8, 2019 — Received random, inappropriate photos via text? You may be victim of the lonely girl scam. News. by: Kristy Tamashiro. Posted: Apr 8, 2019 / 07: .... Jul 3, 2018 — Some Samsung phone sending random text messages ... some phones have started randomly texting your photos without your permission.. First, select one file randomly from the current directory: file. Mar 2, 2021 - A bunch of texts. See more ideas about funny text messages, funny texts, funny messages.. This utility creates text files with random contents. You can customize the file size and adjust what goes in the file. Try it out!. Aug 15, 2013 — Random Text to Text Mesh? Hi, i want to make Key-Cards in my game and have different codes on them, so i made a code, the code ... ab995cc31a

4/4